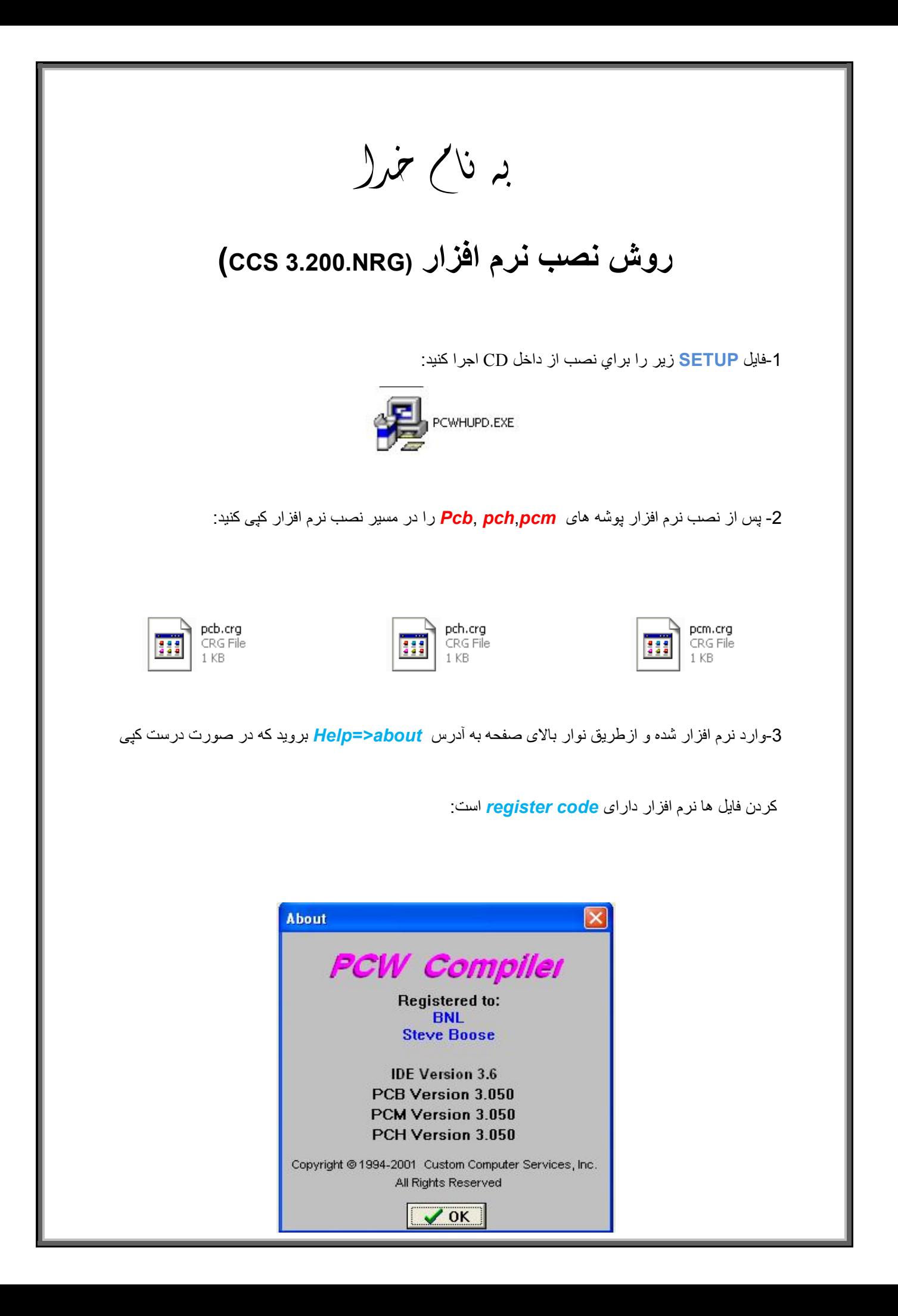

\* بر مامه قابل استفاده برای شاکار بر عزیز می باشد\*<br>.

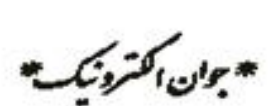

WWW.JAVANELEC.COM

TEL: 66728460 & 66712719 **FAXX: 66711319**